#### **BAB III**

### **METODE PENELITIAN**

#### **3.1 Data Penelitian**

Dalam penulisan ini, data yang digunakan merupakan data sekunder yang diperoleh dari LIPI Bandung. Lokasi penelitian berada pada koordinat  $7^{\circ}12'$  -7°31' LS dan 107°89' - 107°74' BT. Data sekunder yang didapat adalah berupa data medan listrik dan medan magnet. Hasil yang diperoleh dari pengolahan data kemudian dibuat model tahanan jenis 2-D hasil inversi data magnetotellurik.

# **3.2 Peralatan Lapangan**

Л

Peralatan yang digunakan untuk survei Metode MT di daerah Garut ini terdiri dari:

Berikut adalah gambar alat MT:

- Alat Magnetotellurik type MTU 5A buatan Phoenix Geophysics, Canada
- 3 koil magnetik ( untuk komponen Hx, Hy, dan Hz)
- Elektroda sebanyak 5 buah
- Kabel penghubung
- Air garam
- Accu
- Inventer DC AC
- Komputer
- GPS Navigasi portable
- Kompas geologi
- AVO meter
- **Altimeter**
- Kamera
- Alat tulis

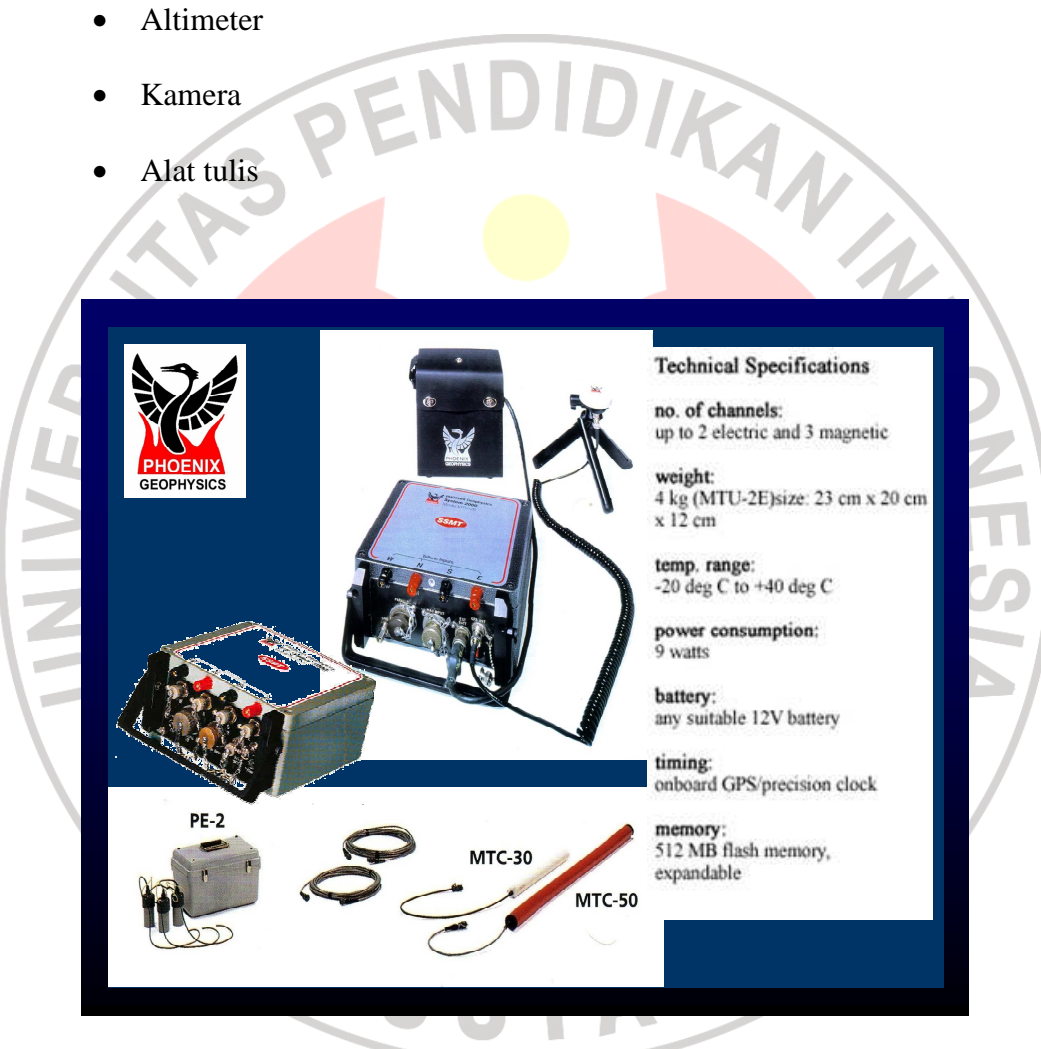

**Gambar 3.1** Peralatan MT type MTU 5A buatan

(sumber: anonim/esdm.2009)

# **3.3 Prosedur Penelitian**

Dalam pengambilan data Metode MT ini terdiri dari beberapa tahapan.

Tahapan pengambilan data dapat dilihat pada diagram alur di bawah ini:

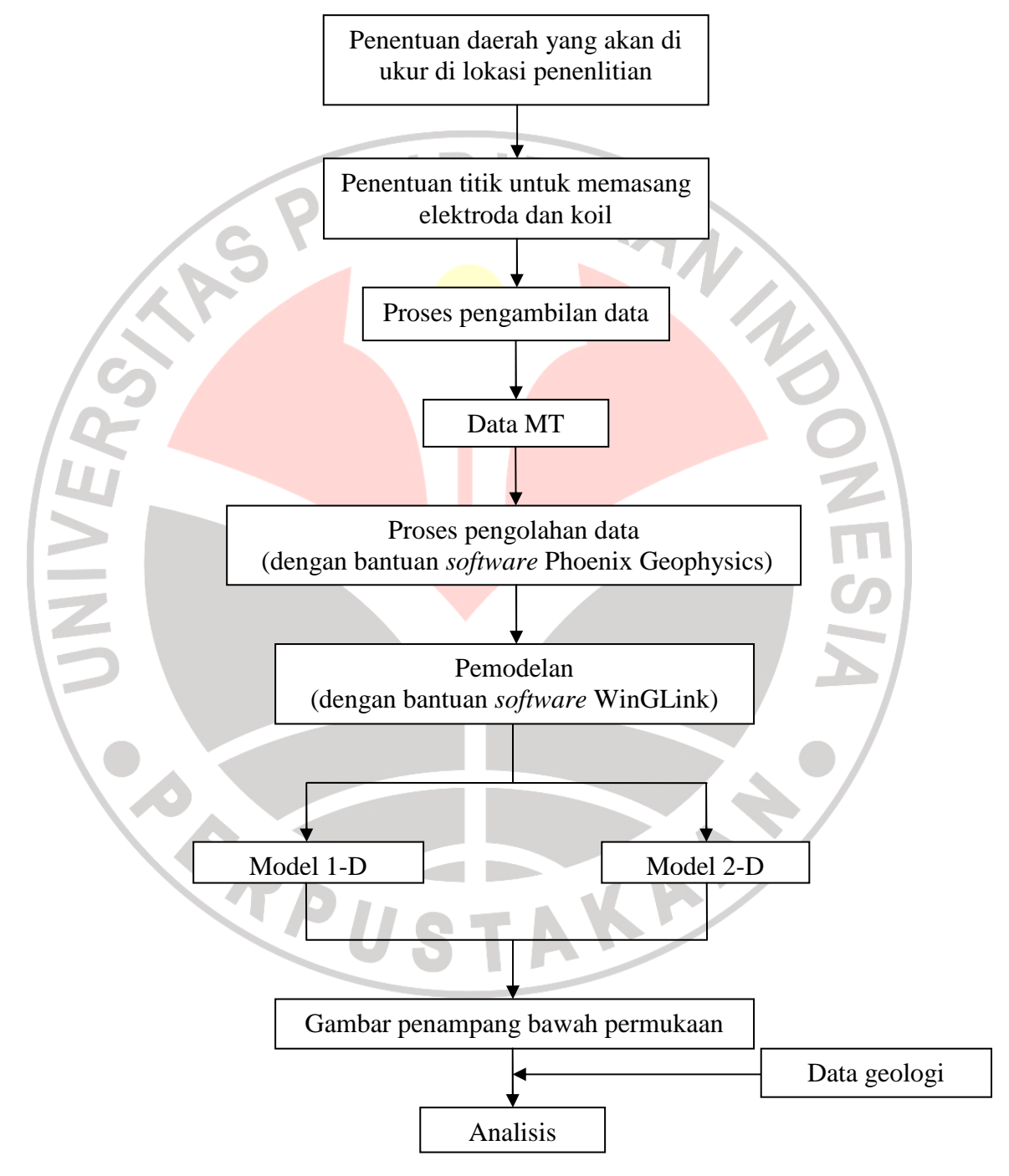

**Gambar 3.2** Diagram Alur penelitian

### **3.4 Pengukuran Di Lapangan**

Sebelum pengukuran, dilakukan penentuan daerah titik-titik pengukuran MT terlebih dahulu dengan mempertimbangkan aspek geologi daerah penelitian. Penentuan arah lintasan (azimuth), posisi dan ketinggian dengan menggunakan alat GPS portable dan altimeter.

Pengukuran MT dilakukan dengan cara mengukur intensitas medan magnet dan medan listrik yang saling tegak lurus secara bersamaan pada frekuensi tertentu. Sensor medan magnet adalah sebuah koil (lilitan kawat) sepanjang 1m, sedangkan sensor medan listrik adalah sepasang porouspot. Intensitas gelombang EM ini timbul pada "Schumann-Frequency" yaitu 7,8; 14; 20,4; dan 39 Hz. Gelombang ini timbul secara alamiah yang bersumber dari aktifitas meteorologi di atmosfer.

Kegiatan penelitian di lapangan adalah melakukan pengukuran medan elektromagnetik (EM) alam, yaitu alat yang merekam komponen medan listrik (Ex dan Ey) dan medan magnet (Hx dan Hy) yang saling tegak lurus dan satu yang tegak lurus permukan  $(H_z)$ . Ex berarah utara-selatan dan Ey bearah barattimur. Pada sistem ini, koil induksi digunakan sebagai sensor medan magnet dan sensor medan listrik menggunakan porouspot. Pada saat pengukuran, koil induksi diletakan di permukaan tanah, sedang porouspot ditancapkan ke dalam tanah. Seperti tampak pada gambar 3.3:

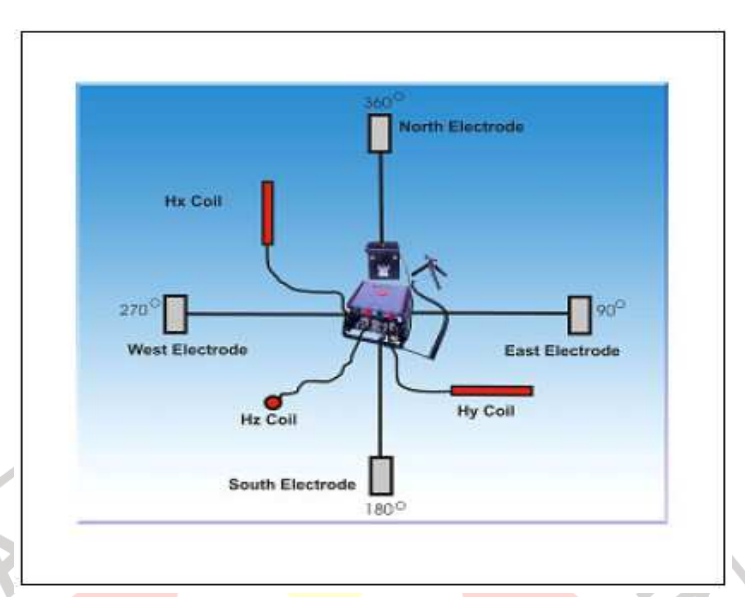

**Gambar 3.3** Pengukuran metode MT (sumber: anonim/esdm.2009)

## **3.5 Pengolahan Data**

Data hasil pengukuran yang sudah tersimpan di dalam komputer, yaitu berupa urutan waktu *(time series)* medan listrik (E) dan medan magnet (H) kemudian diubah ke dalam bentuk MTH dan MTL dengan menggunakan *software* Phoenix Geophysics SSMT 2000. Setelah itu, data MTH dan MTL, dengan *software* Phoenix Geophysics MT Editor dilakukan smoothing yang menghasilkan kurva *apparent resistivity*. Setelah itu, hasil pengolahan data Phoenix Geophysics kemudian dibuat pemodelan 1-D dan 2-D dengan menggunakan *software* WinGLink. Diagram alur pengolahan data seperti pada gambar 3.4 berikut ini:

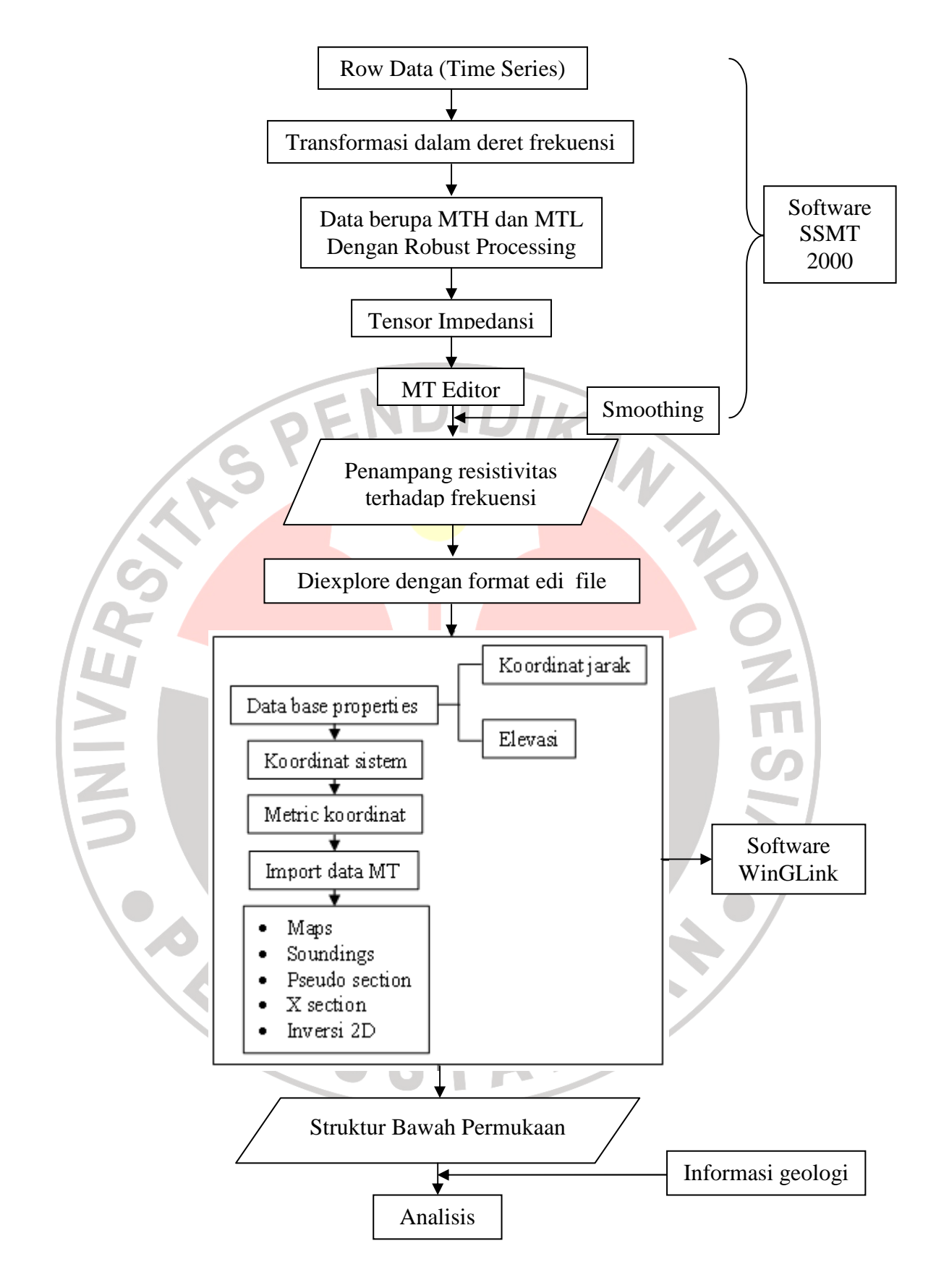

**Gambar 3.4** Diagram alur pengolahan data MT

# **3.6 Metode Analisis**

 Analisis dilakukan dengan bantuan komputer dan menggunakan *software* WinGLink dengan memasukkan data yang sebelumnya telah diolah menggunakan *software* Phoenix Geophysics. *Software* WinGLink ini menghasilkan gambaran variasi tahanan jenis bawah permukaan secara 1-D dan 2-D. Penampang tahanan jenis dianalisis untuk mengetahui struktur bawah permukaan daerah Leles-Papandayan Garut dengan memperhatikan data geologi dan data geofisika lain.

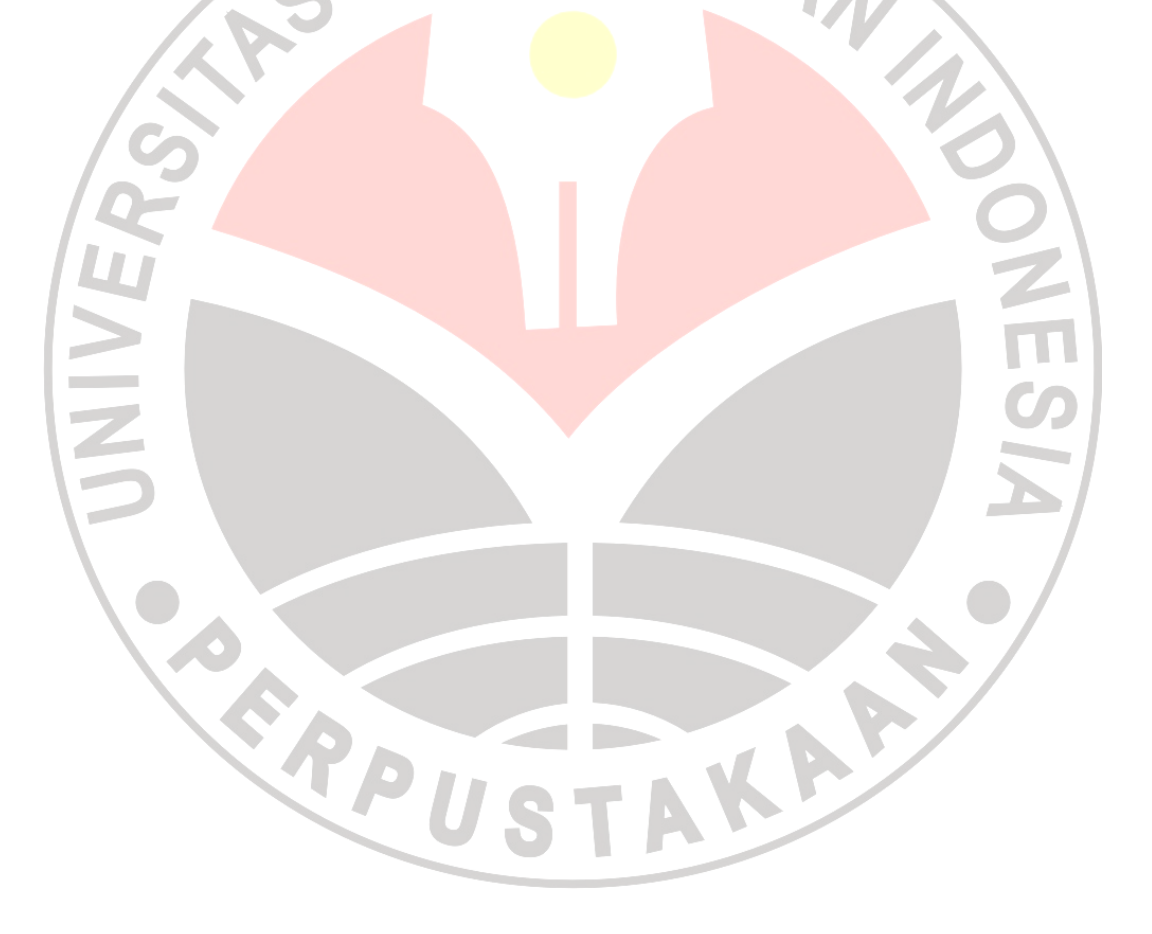